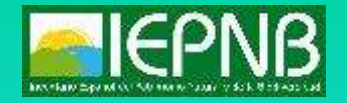

II Seminario Cartografía de los Hábitats Españoles Madrid, 22 de Octubre de 2019

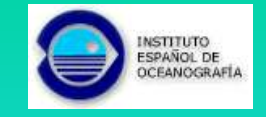

# **CARTOGRAFIA MEDIANTE MUESTREOS HABITATS MARINOS**

**Dr. Francisco Sánchez** Instituto Español de Oceanografía

<span id="page-1-0"></span>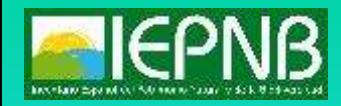

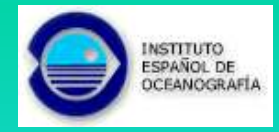

# **Cartografiando los hábitats marinos**

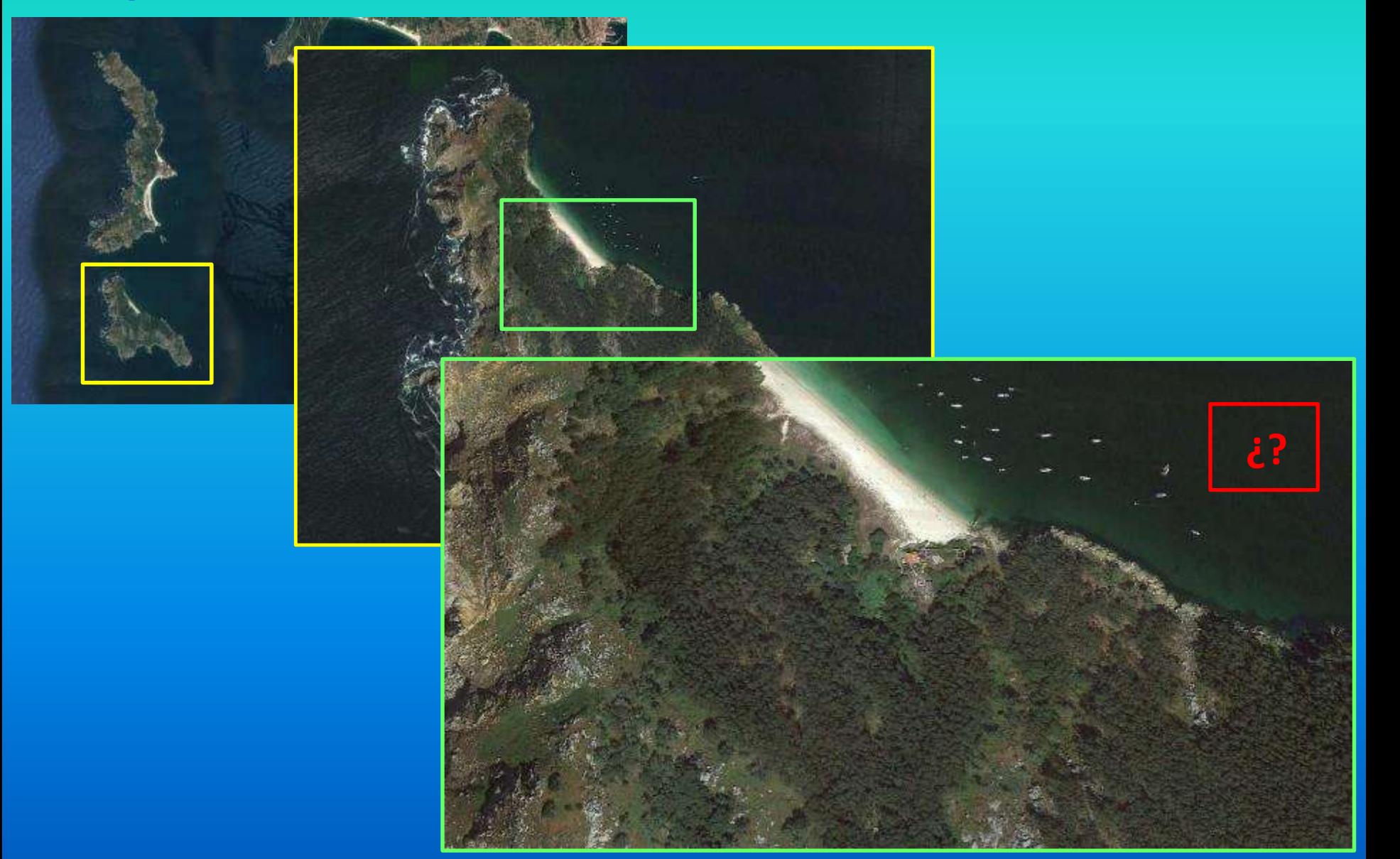

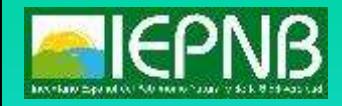

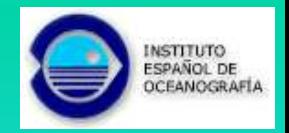

#### **Cartografiando los hábitats marinos**

**El estudio de los hábitats marinos profundos exige el empleo de diferentes aproximaciones metodológicas. Cada una de estas aproximaciones resuelve escalas espaciales de diferente rango.** 

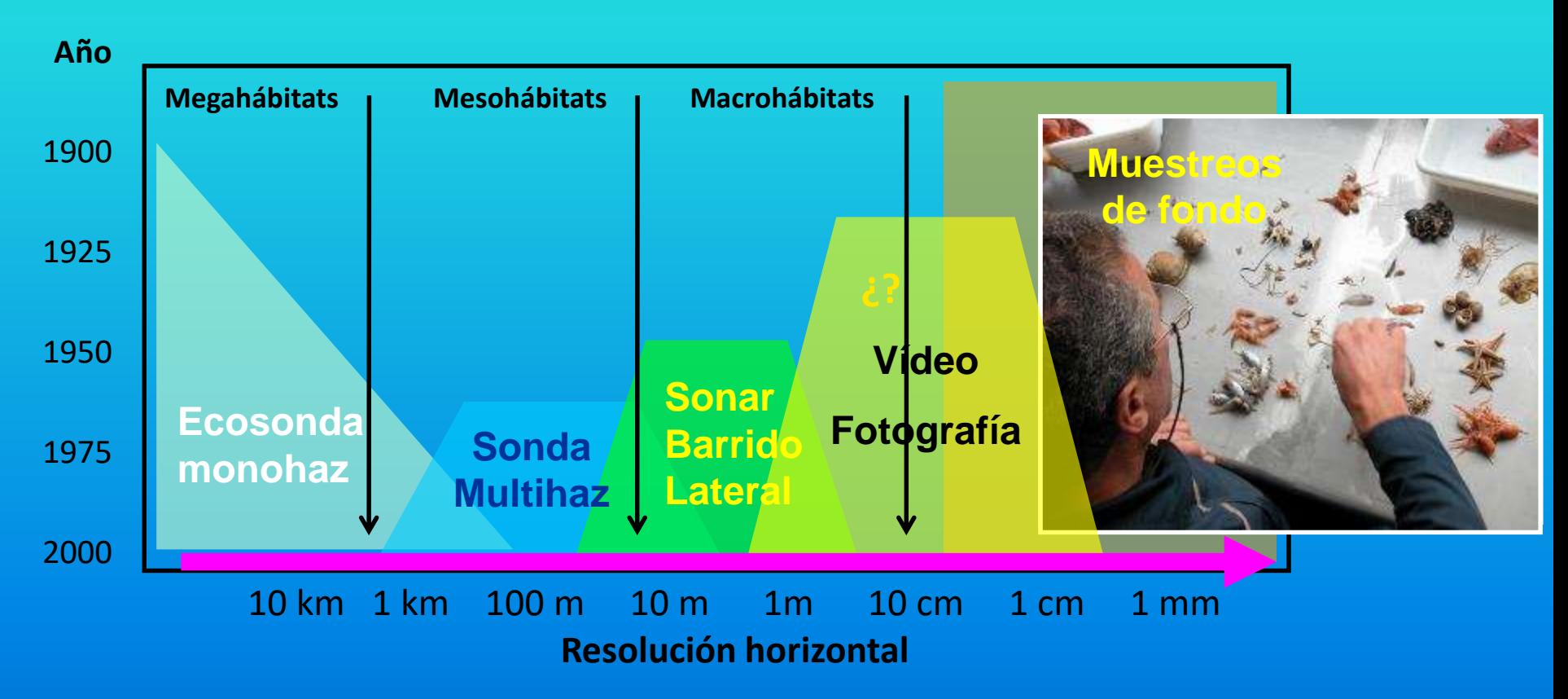

**Solo una combinación sucesiva de estas metodologías nos permite determinar con precisión la estructura y distribución espacial de los hábitats marinos y las especies que los habitan**

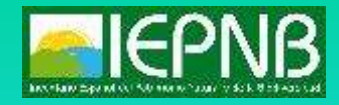

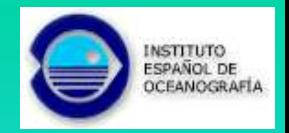

#### **Escalas espaciales: Tamaño del hábitat**

**Para una correcta descripción y cartografiado de los hábitats y hacerlos comparables con las distintas disciplinas y en diferentes estudios/regiones es necesario previamente una clasificación según su escala espacial.**

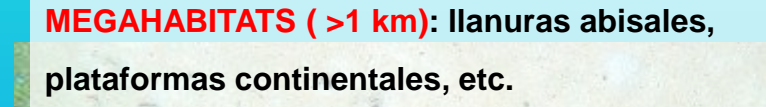

**MACROHABITATS: (1-10 m): arrecifes, boulders, cuevas, etc.** 

**MESOHABITATS (10 m – 1 km): seamounts, bancos, cañones submarinos, etc.**

**MICROHABITATS: (<1 m): Comunidades sobre antipatarios, interior esponjas, resaltes y crestas, coral-rubble, etc.**

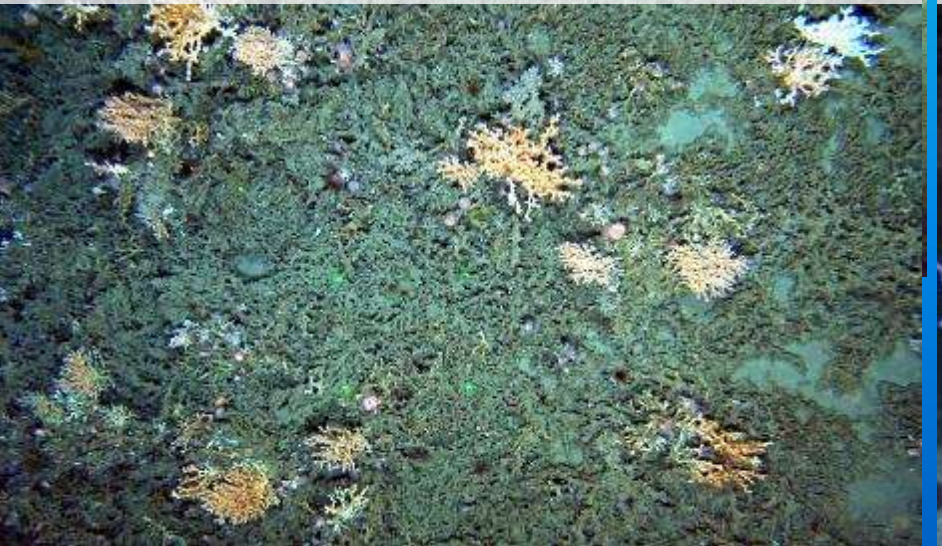

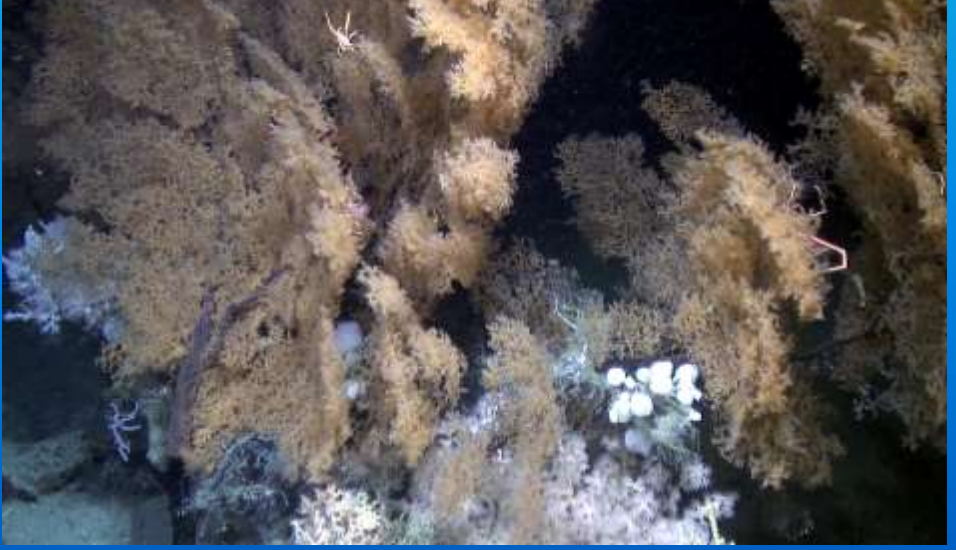

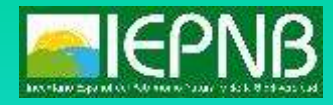

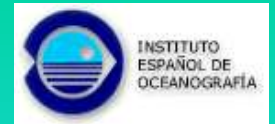

# **Proyectos INDEMARES e INTEMARES: Cartografiando hábitats RN2000**

**Aportar la información necesaria para completar la RN2000 marina. Los LICs INDEMARES cubren todas las Demarcaciones marinas y son: Sistema de cañones submarinos de Avilés Banco de Galicia Volcanes de fango del Golfo de Cádiz Seco de los Olivos Canal de Menorca Espacio marino Islas Columbretes Banco de la Concepción Bancos de Lanzarote y Fuerteventura**

**Nuevos estudios INTEMARES en tres zonas: Cañón de Cap Bretón**

**Sistema cañones de Cabo Tiñoso**

**Montañas submarinas Sur de Mallorca**

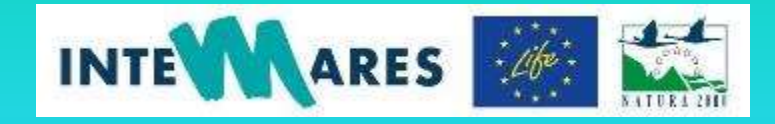

#### **AMP y ZEC El Cachucho**

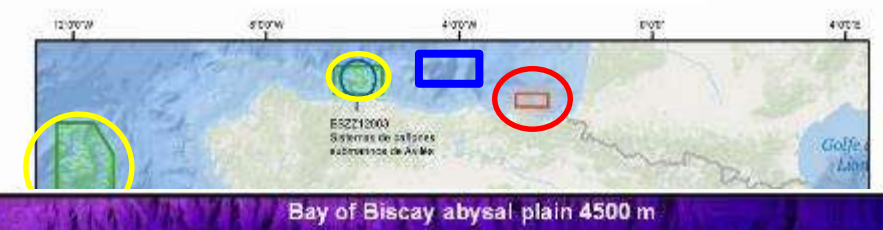

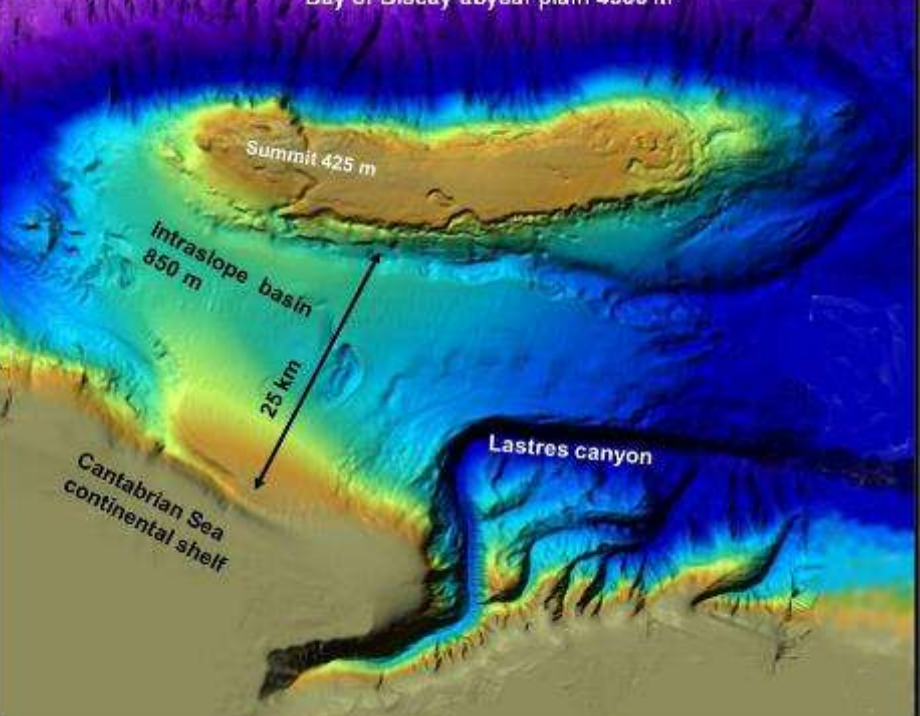

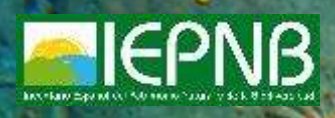

#### **2. Clasificando hábitats marinos**

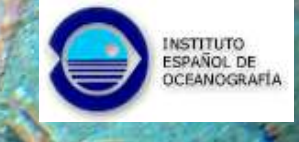

**Sistema de clasificación jerárquica EUNIS**

**El sistema EUNIS (***European Nature Information System***) ha sido desarrollado por el** *European Topic Centre for Nature Protection and Biodiversity* **para la Agencia Europea del Medio Ambiente (EEA).**

**Los hábitats EUNIS se encuentran clasificados de forma jerárquica, comenzando en el Nivel 1:**

**A Marine Habitats B Coastal Habitats C Inland Surface Waters ………**

**J Constructed, Industrial and other artificial habitats**

**Este sistema se utilizará para estandarizar la base de datos de los hábitats identificados en todas las zonas de estudio previstas en INTEMARES**

**Nos permitirá posteriormente agregarlos según las exigencias y criterios de las diferentes normativas (Red Natura 2000 y OSPAR)**

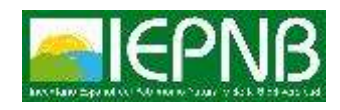

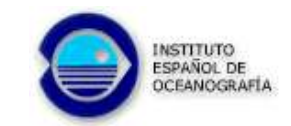

# **Sistema de clasificación jerárquica EUNIS**

## **Criterios para llegar al Nivel 2**

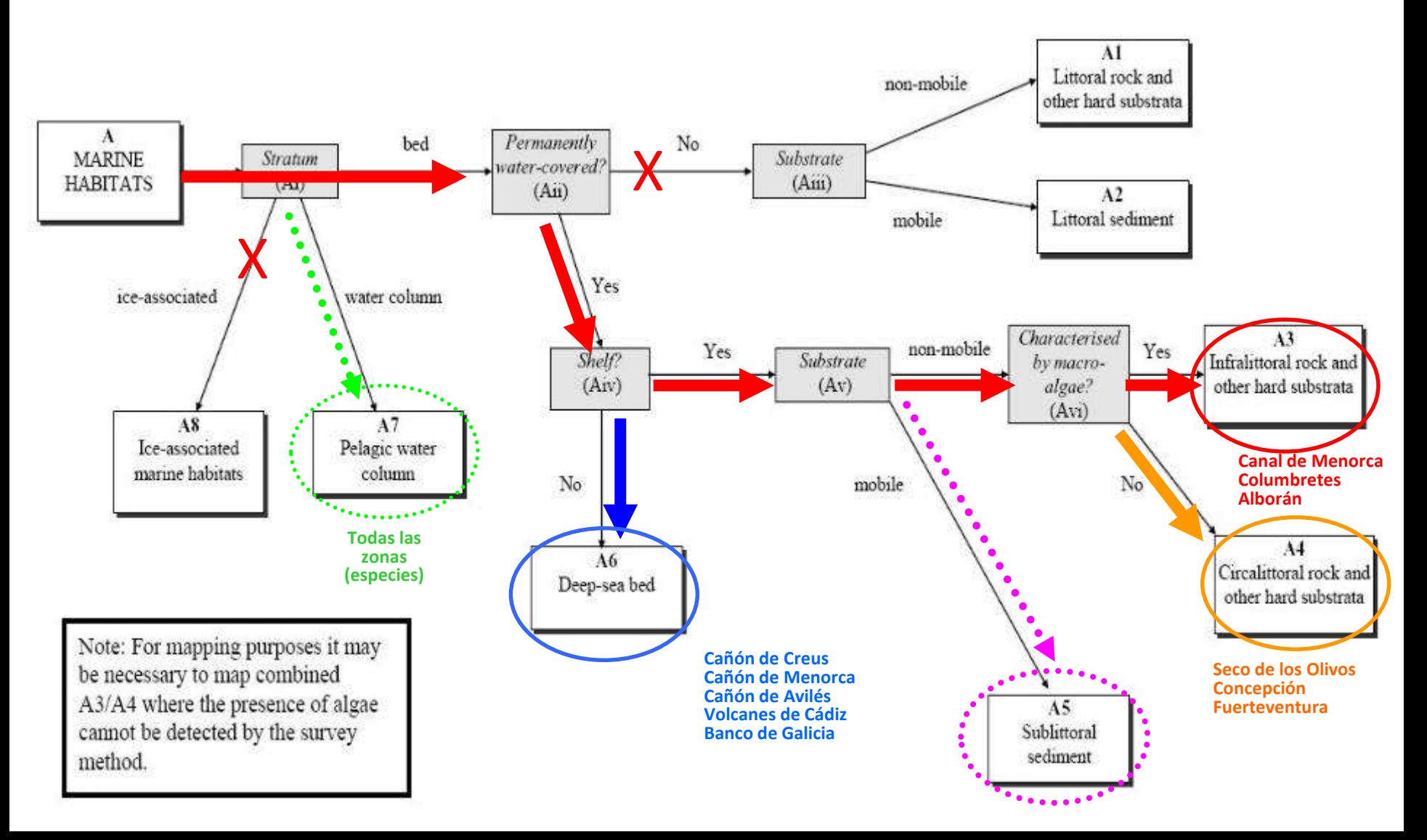

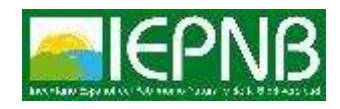

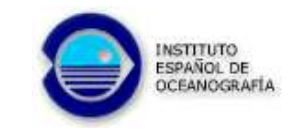

# **Sistema de clasificación jerárquica EUNIS**

#### **Criterios para llegar al Nivel 3**

#### **Ejemplo con A6 Deep-sea bed Nivel 3**

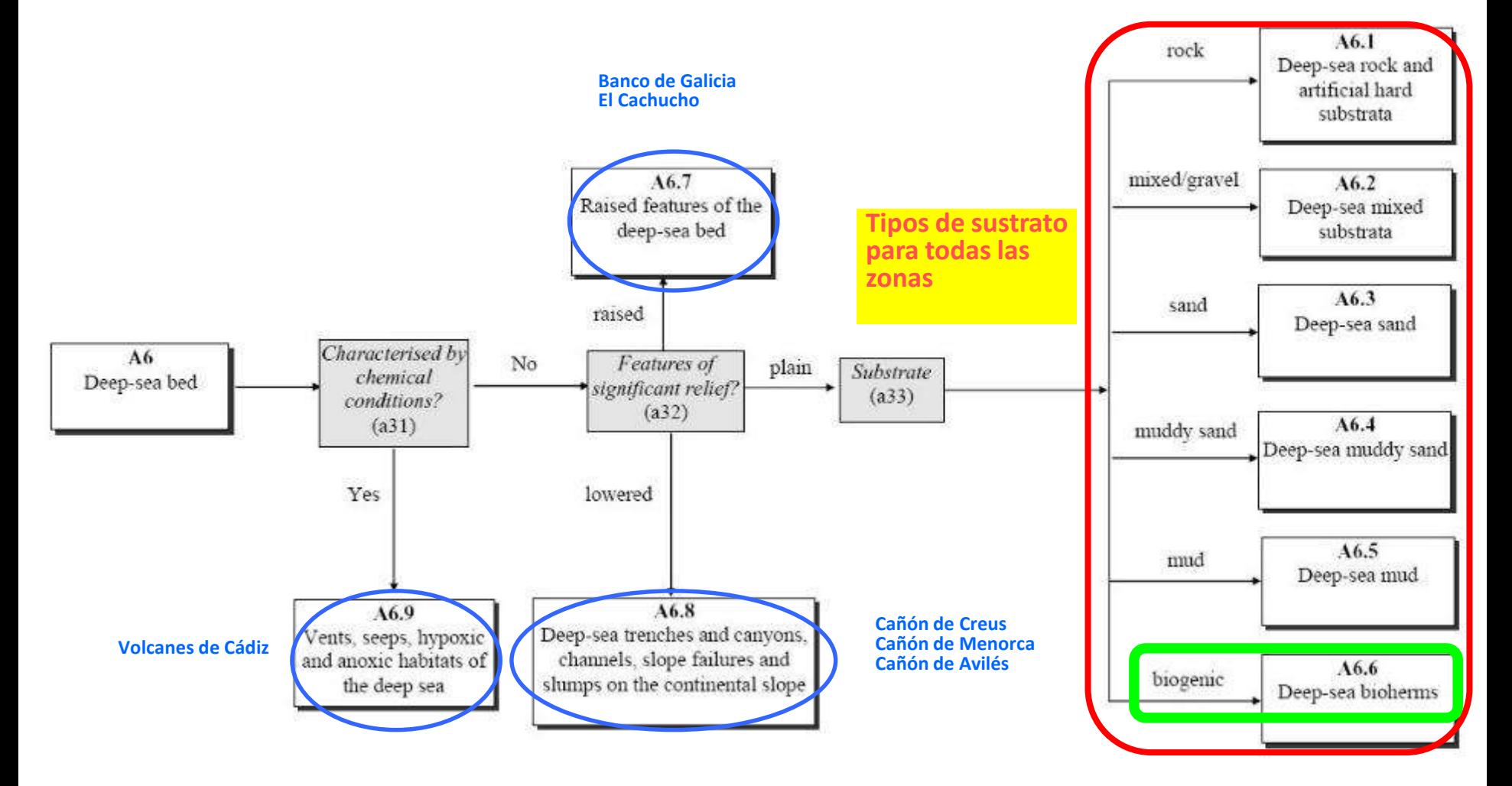

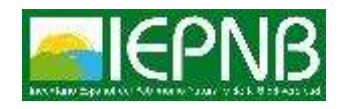

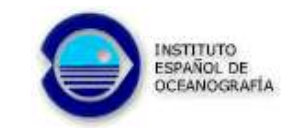

# **Sistema de clasificación jerárquica EUNIS**

**Criterios para llegar al Nivel 5**

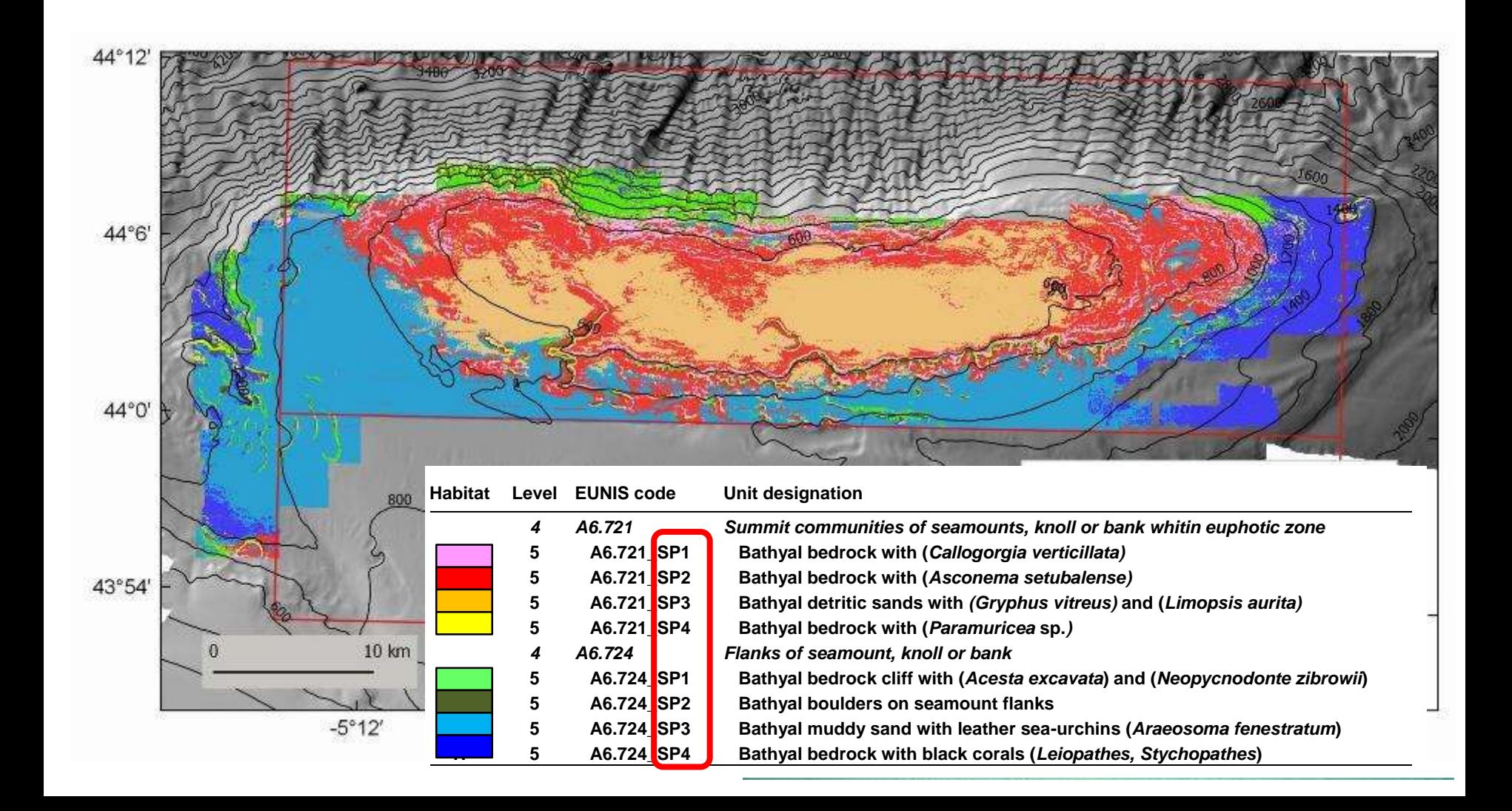

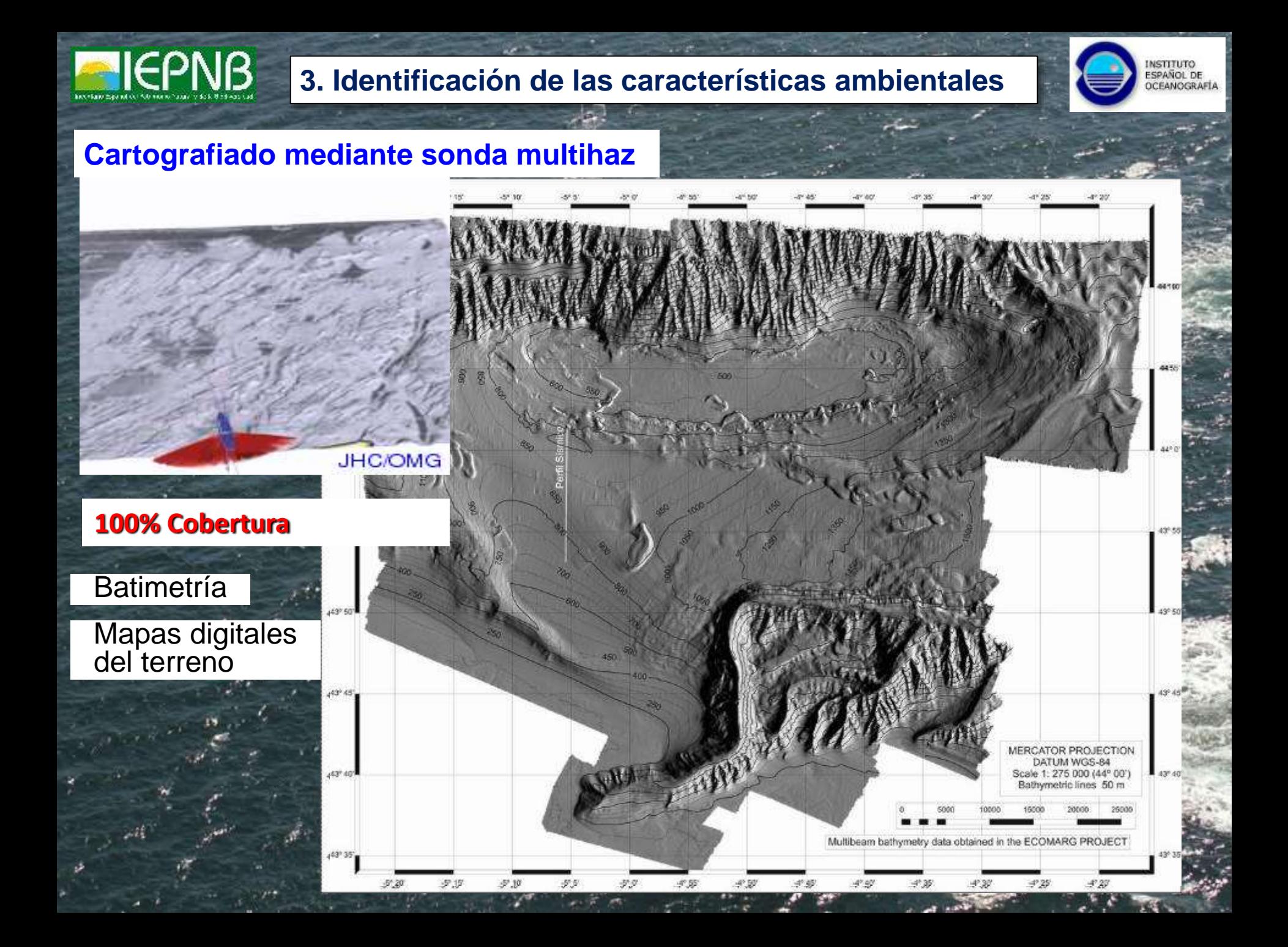

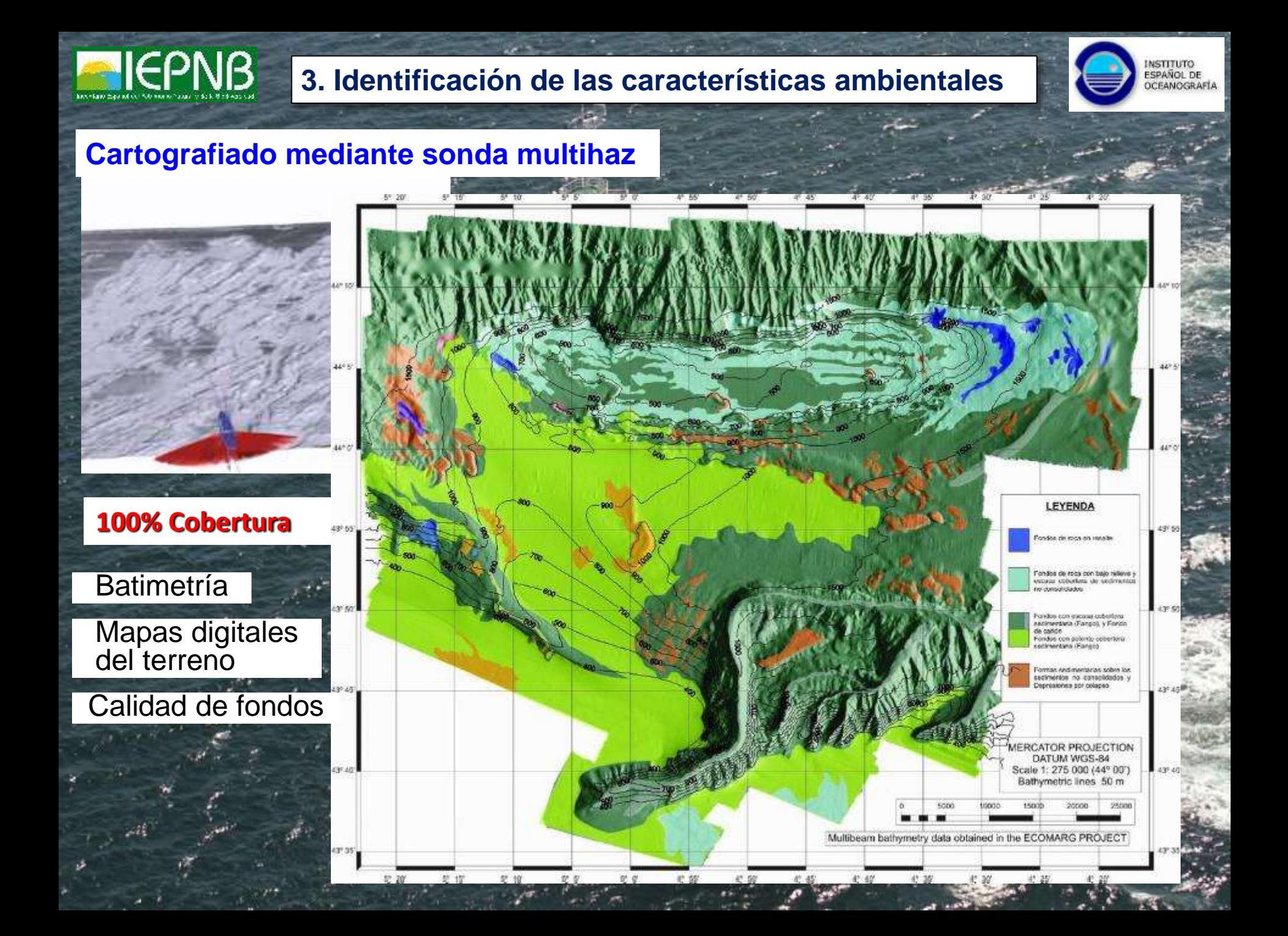

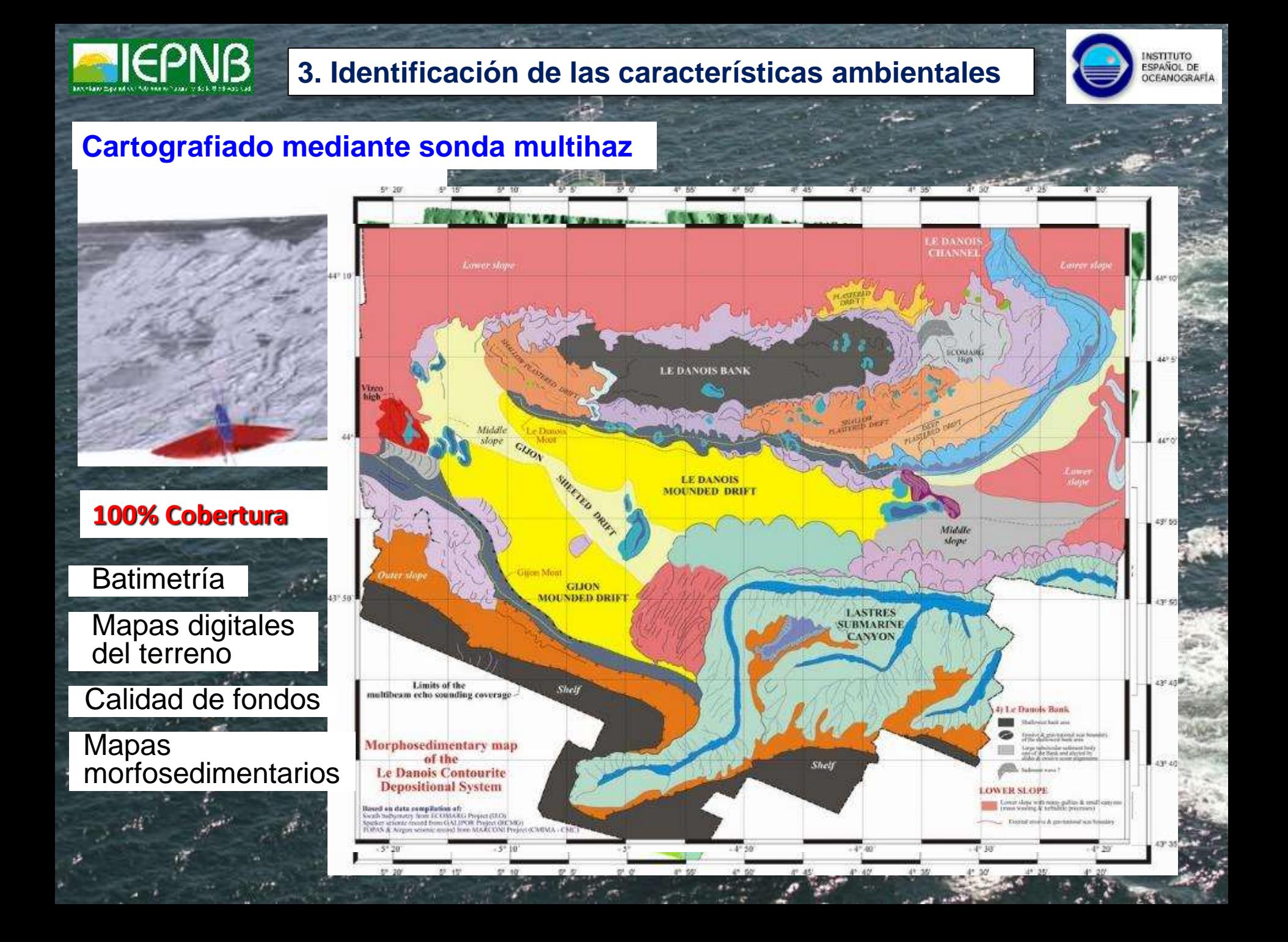

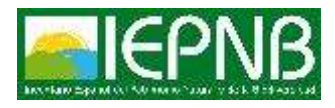

# **3. Identificación de las características ambientales**

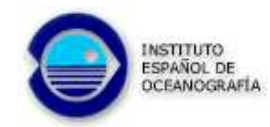

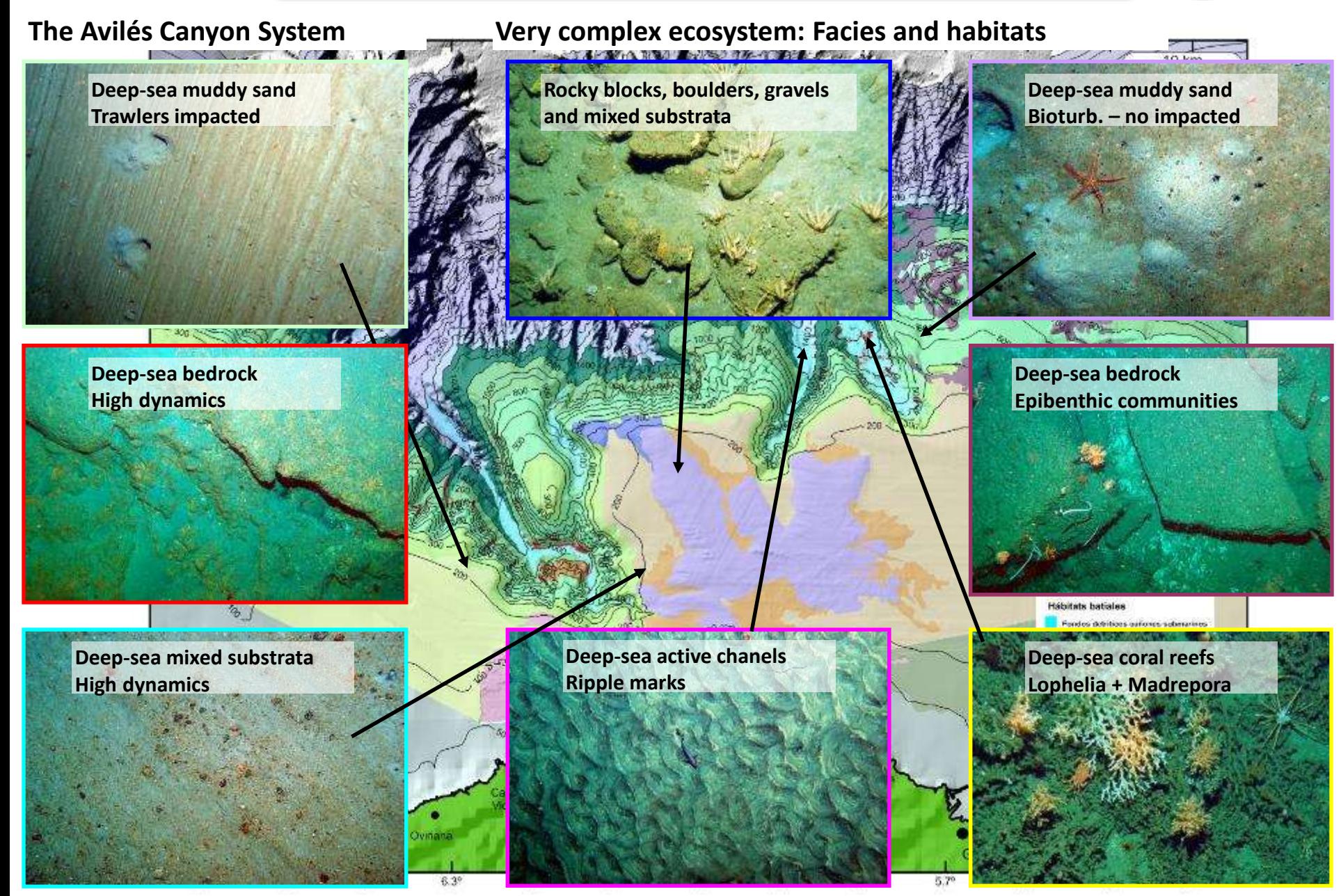

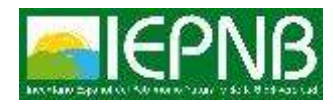

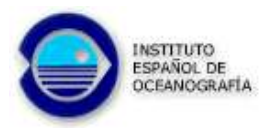

### **Estrategia de muestreo para fondos sedimentarios**

**Megabox-corer: Comunidades endobentónicas**

Estaciones multiproposito usando diferentes sistemas de muestre muestre de la segunda en la segunda de la segunda de la segunda de la segunda de la segunda de la s<br>La segunda de la segunda de la segunda de la segunda de la segunda de la segunda de la segunda de la segunda d **Trineo suprabentónico: Comunidades suprabentónicas**

**Red WP2: Zooplancton bentopelágico** 

**superior de unha pelágicas de personales en los demersos de los demersos.** pou do venen mo<sub>o</sub> **Bou de vara: Megafauna epibentónica de pequeño tamaño**

**Arrastre tipo baca: Especies demersales y comerciales**

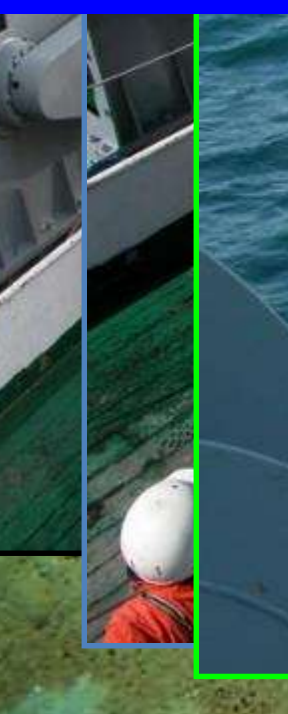

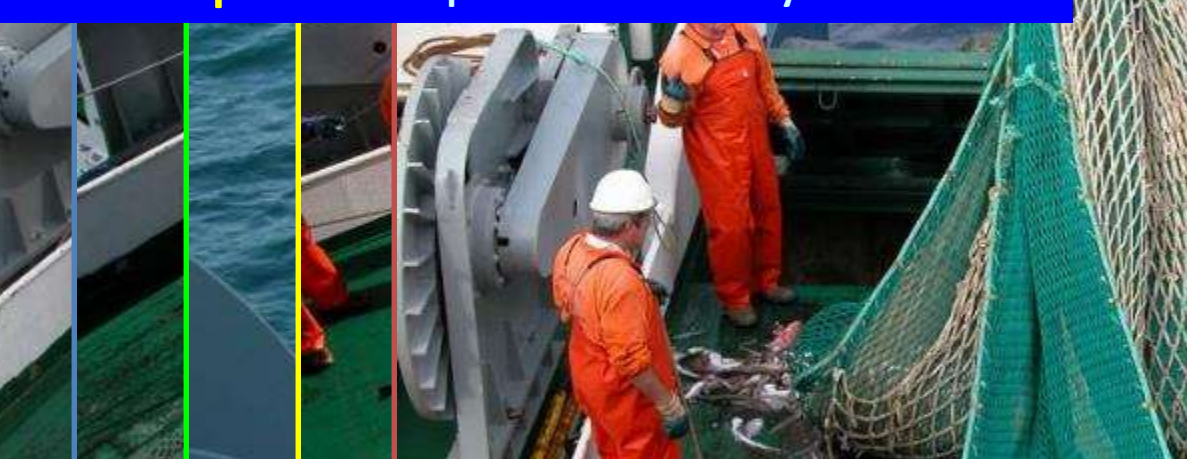

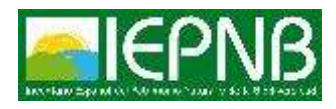

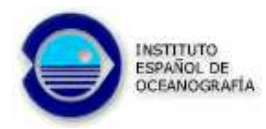

#### **Ejemplo de cobertura de muestreo para fondos sedimentarios**

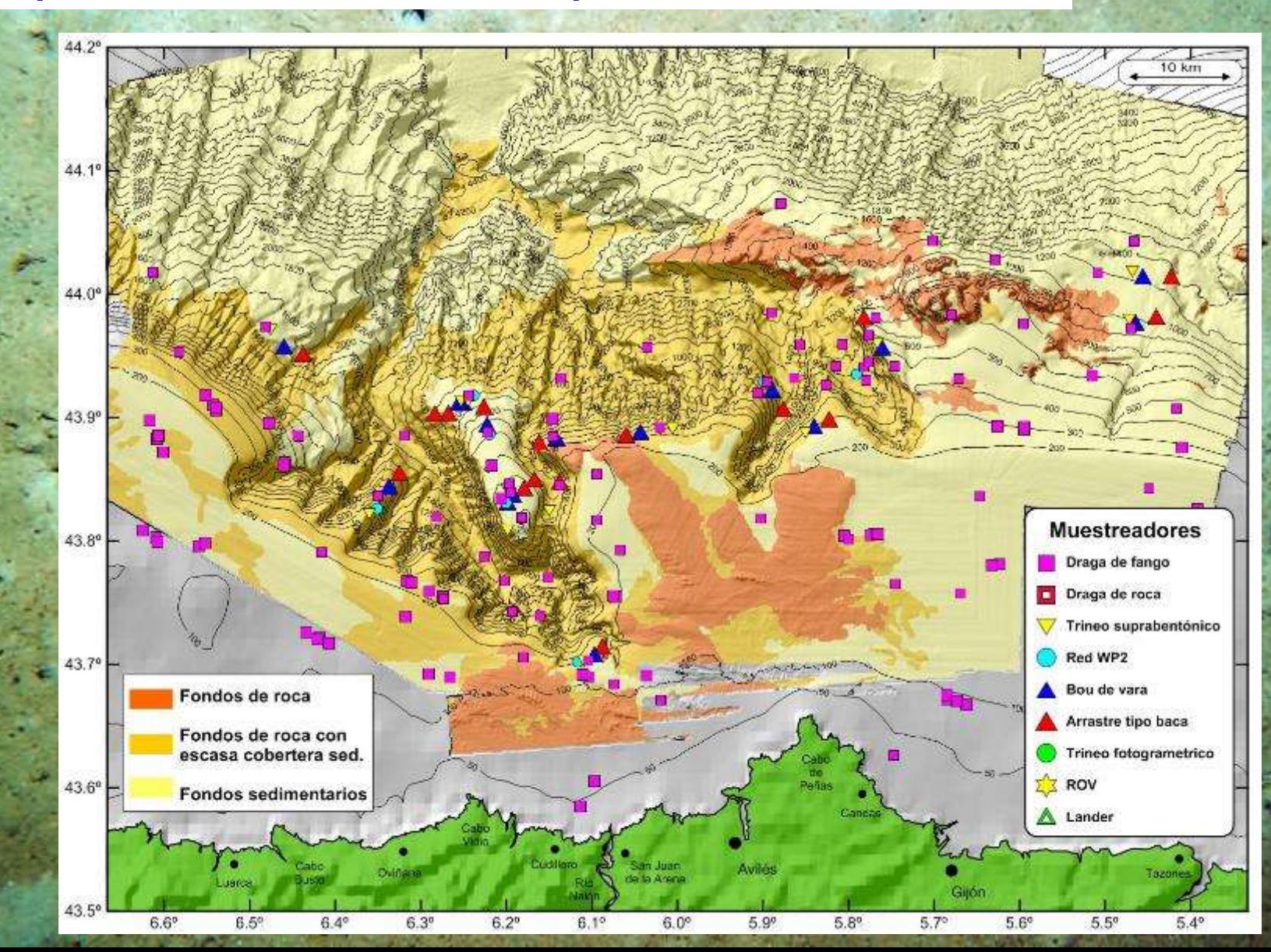

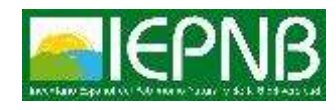

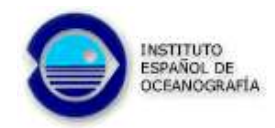

### **Sistemas de muestreo biológico aplicables en fondos rocosos**

**ROV** *Liropus 2000*

**Utilizamos cuatro sistemas diferentes y complementarios**

**1) Oceanografía en la BBL y especies moviles: Observatorios multiparamétricos (***landers***)**

**2) Identificación, descripción y cartografiado: Vehículos remolcados de fotogrametría (ROTV)**

**3) Identificación correcta de especies de manera selectiva: Remote Operated Vehicles (ROV)**

**4) Identificación correcta de especies: Draga de roca**

**Lander**

**ROTV** *Politolana*

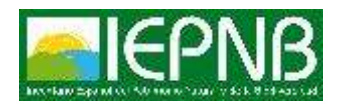

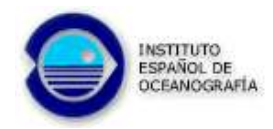

#### **Ejemplo de cobertura para fondos rocosos**

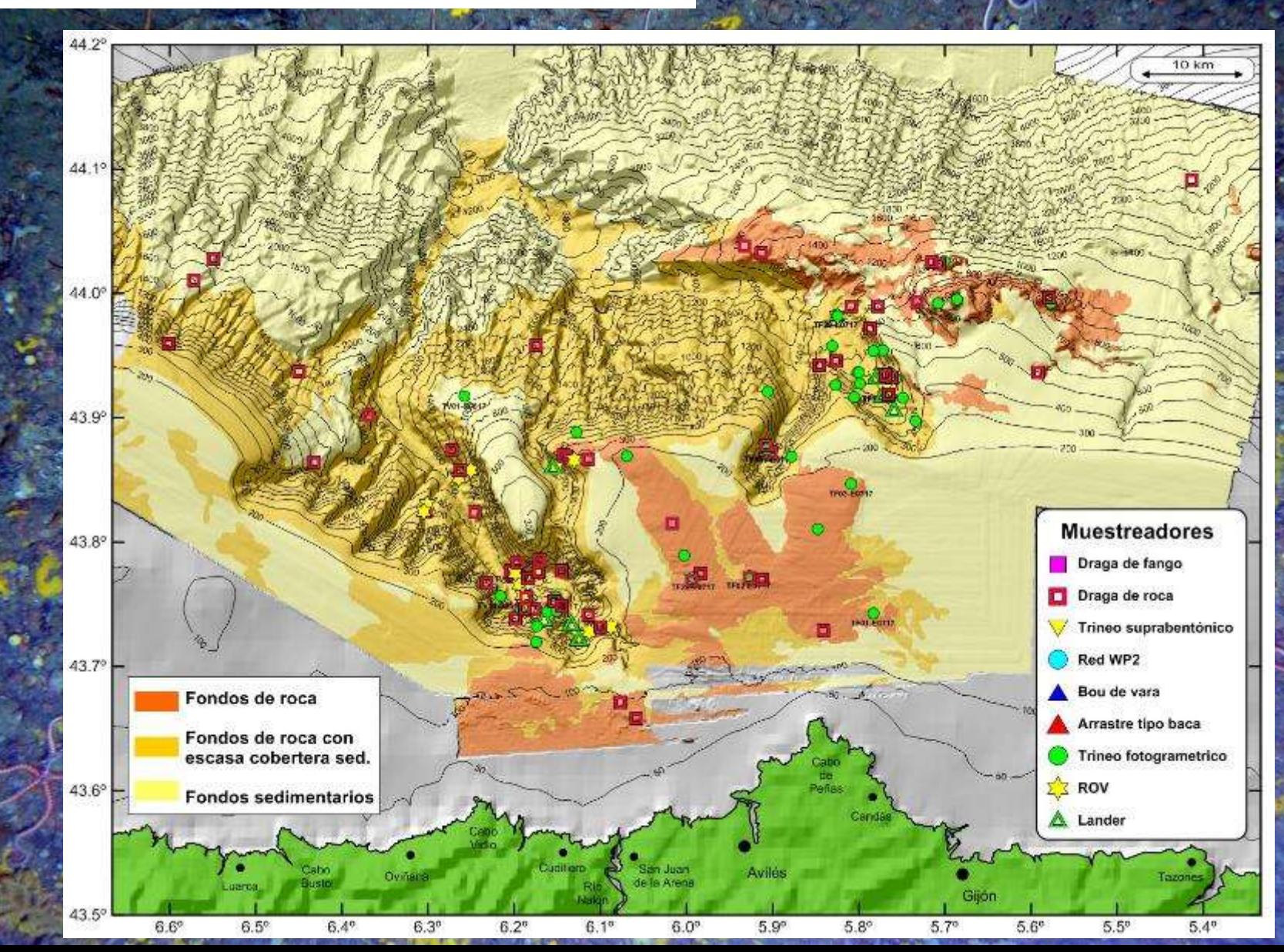

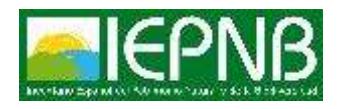

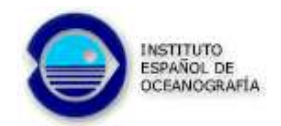

## **Utilización de modelos de hábitat potencial**

**Se modelan individualmente las especies en función de las variables ambientales,** 

**VARIABLES AMBIENTALES**

**Profundidad ,** Reflectividad y derivadas topograficas

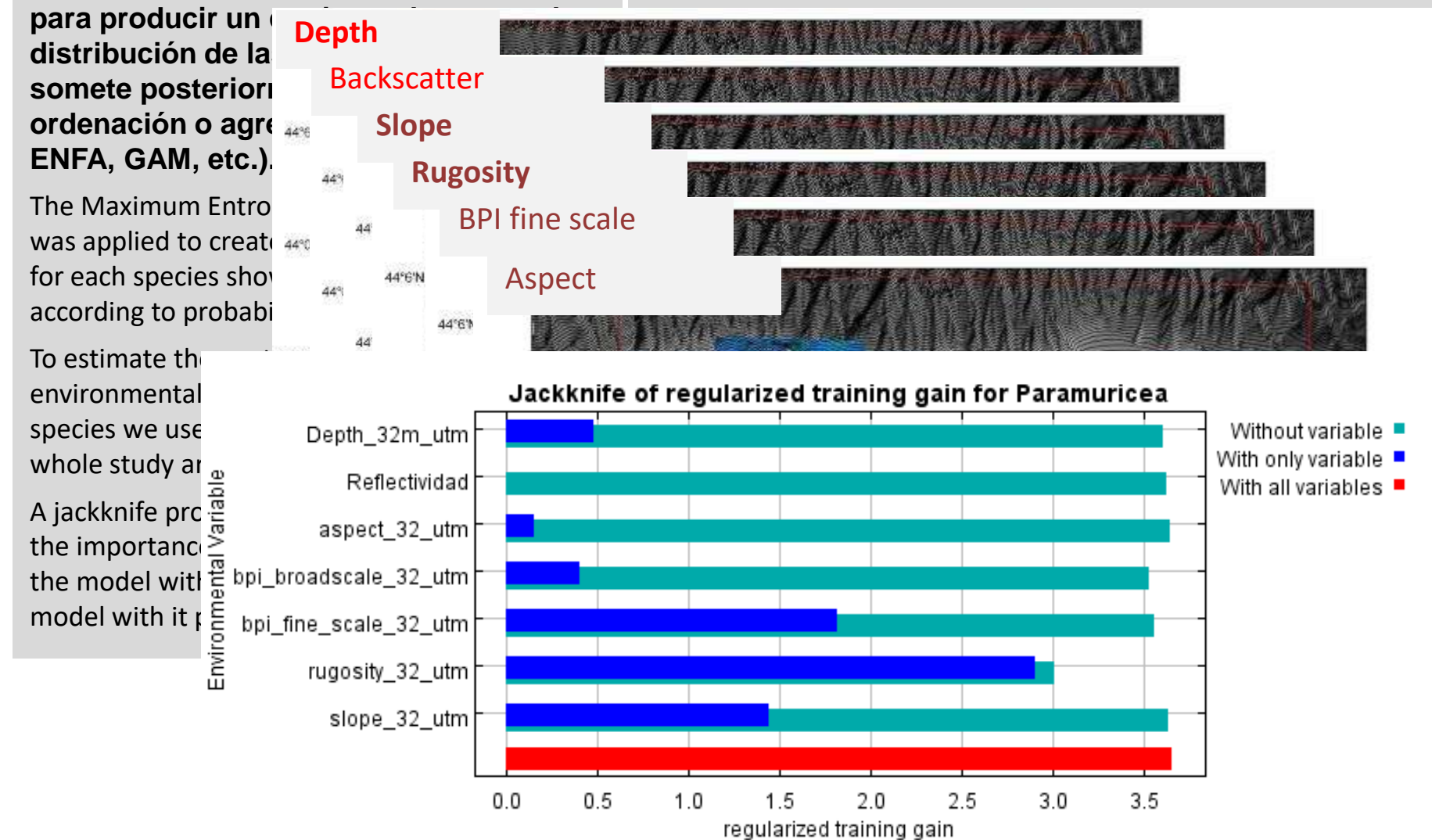

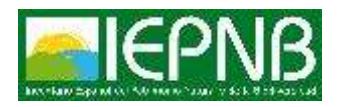

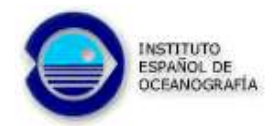

#### **[Coral amarillo](#page-1-0)** *Dendrophyllia cornigera*

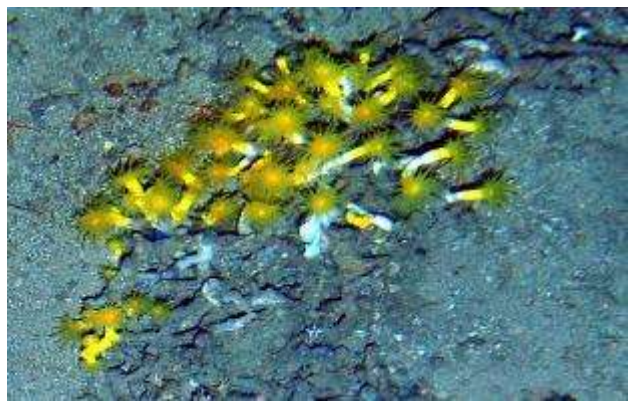

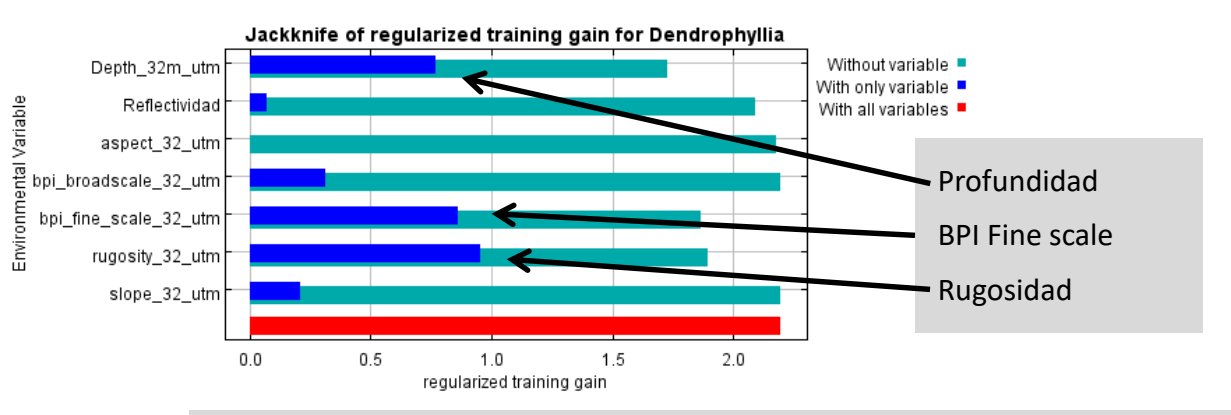

**Contribution of each environmental variable**

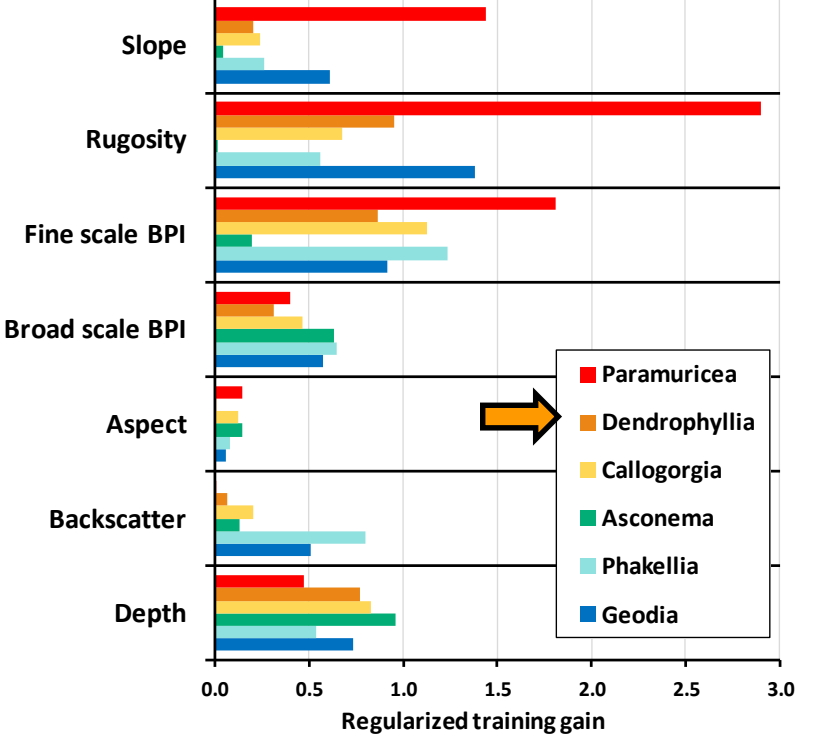

*Dendrophyllia cornigera* prefiere fondos muy rugosos con alto valor de BPI y las zonas mas someras del banco

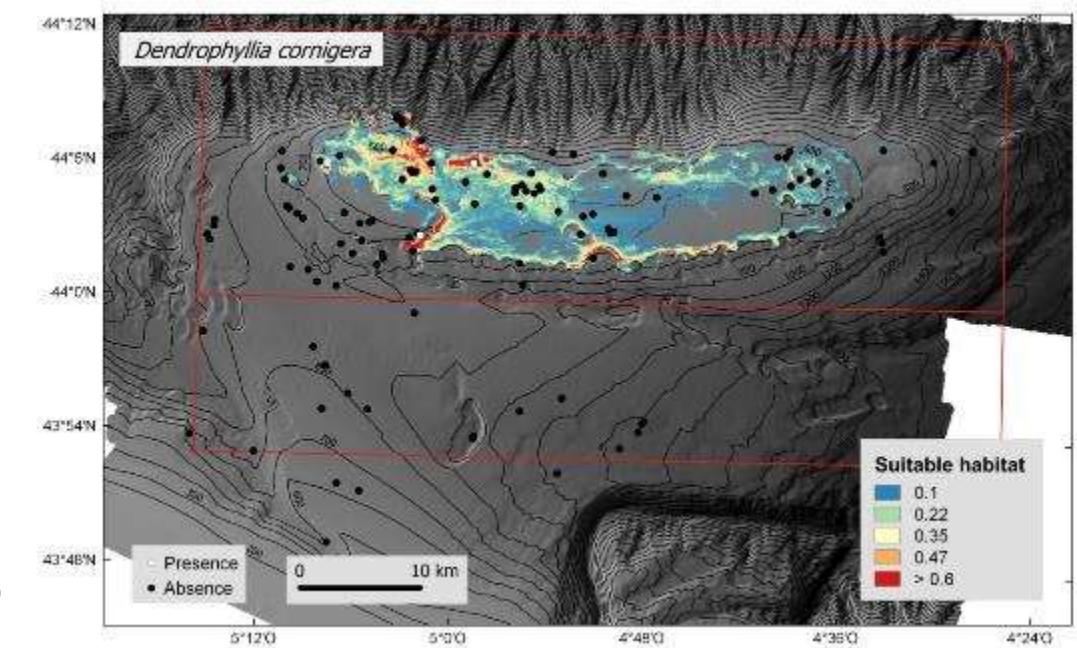

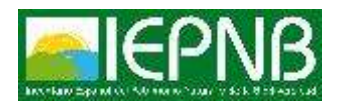

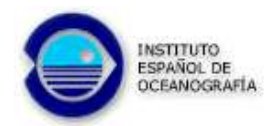

#### **Esponja copa** *Asconema [setubalense](#page-1-0)*

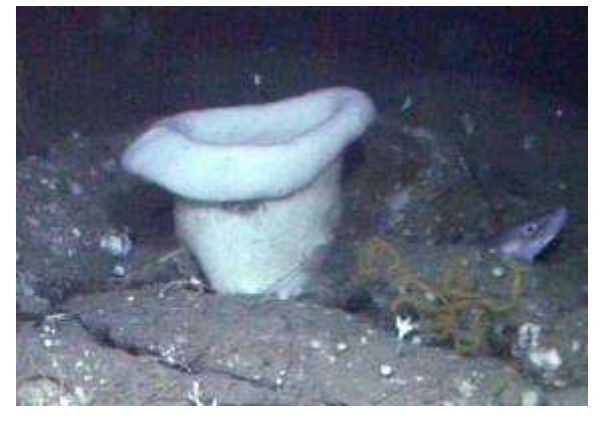

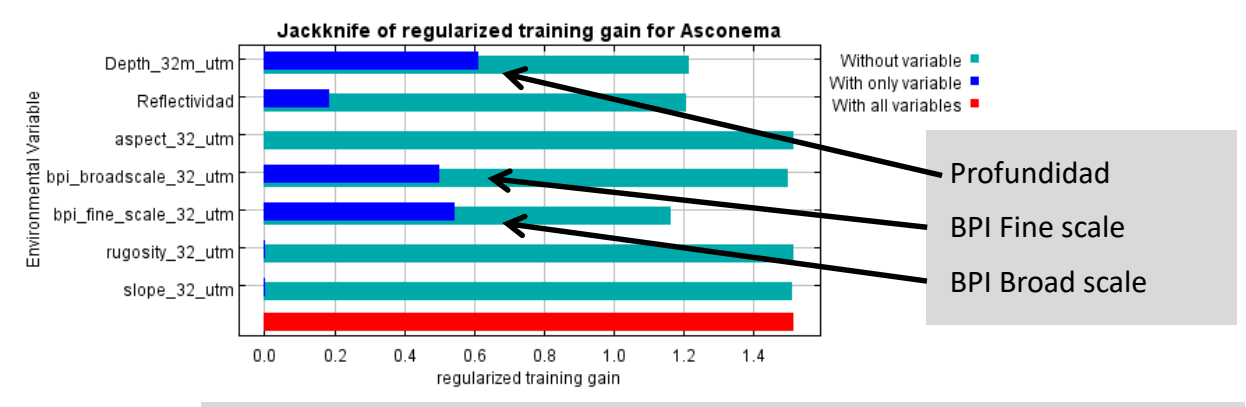

**Contribution of each environmental variable**

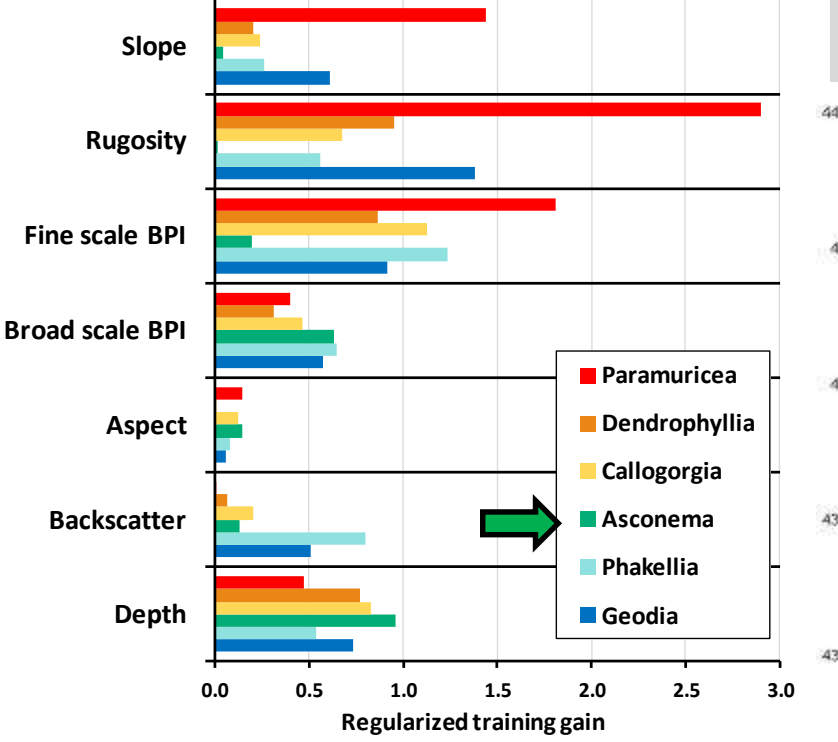

*Asconema setubalense* habita preferentemente en fondos en resalte de alta reflectividad (rocosos) y en la zona menos profunda del banco. La pendiente y la orientación son irrelevantes

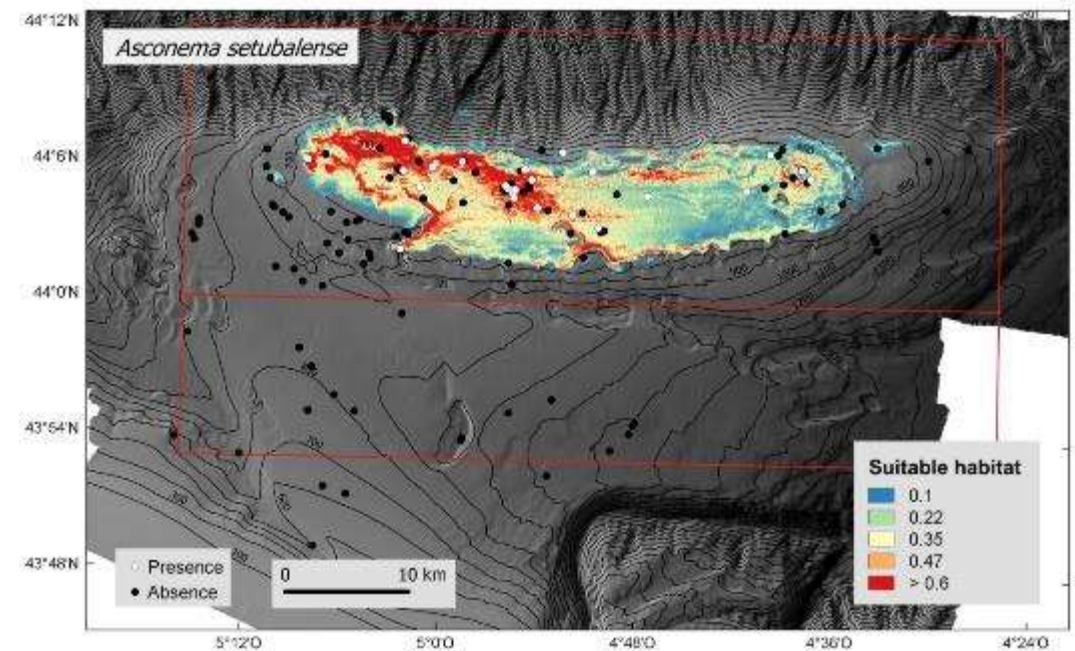

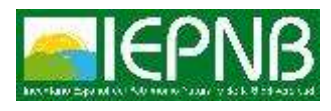

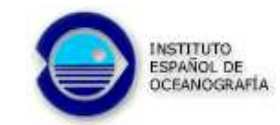

#### **[Unidades de gestión de la Directiva de Hábitats de la UE](#page-1-0)**

EU Directive Habitat 1170 Reefs definition:

Reefs can be either biogenic concretions or of geogenic origin. They are hard compact substrata on solid and soft bottoms, which arise from the sea floor in the sublittoral and littoral zone. Reefs may support a zonation of benthic communities of algae and animal species as well as concretions and corallogenic concretions.

Atlantic: Madreporarians communities: *Dendrophyllia ramea* community (banks), *Dendrophyllia cornigera* community (banks); white corals communities (banks), (*Madrepora oculata* and *Lophelia pertusa* community (banks). *Solenosmilia variabilis* community (banks). Gorgonians communities: Facies of *Isidella elongata* and *Callogorgia verticillata* and *Viminella flagellum*; Facies of *Leptogorgia* spp.; Facies of *Elisella paraplexauroides*; Facies of *Acanthogorgia* spp. and *Paramuricea* spp. *Filigrana implexa* formations.

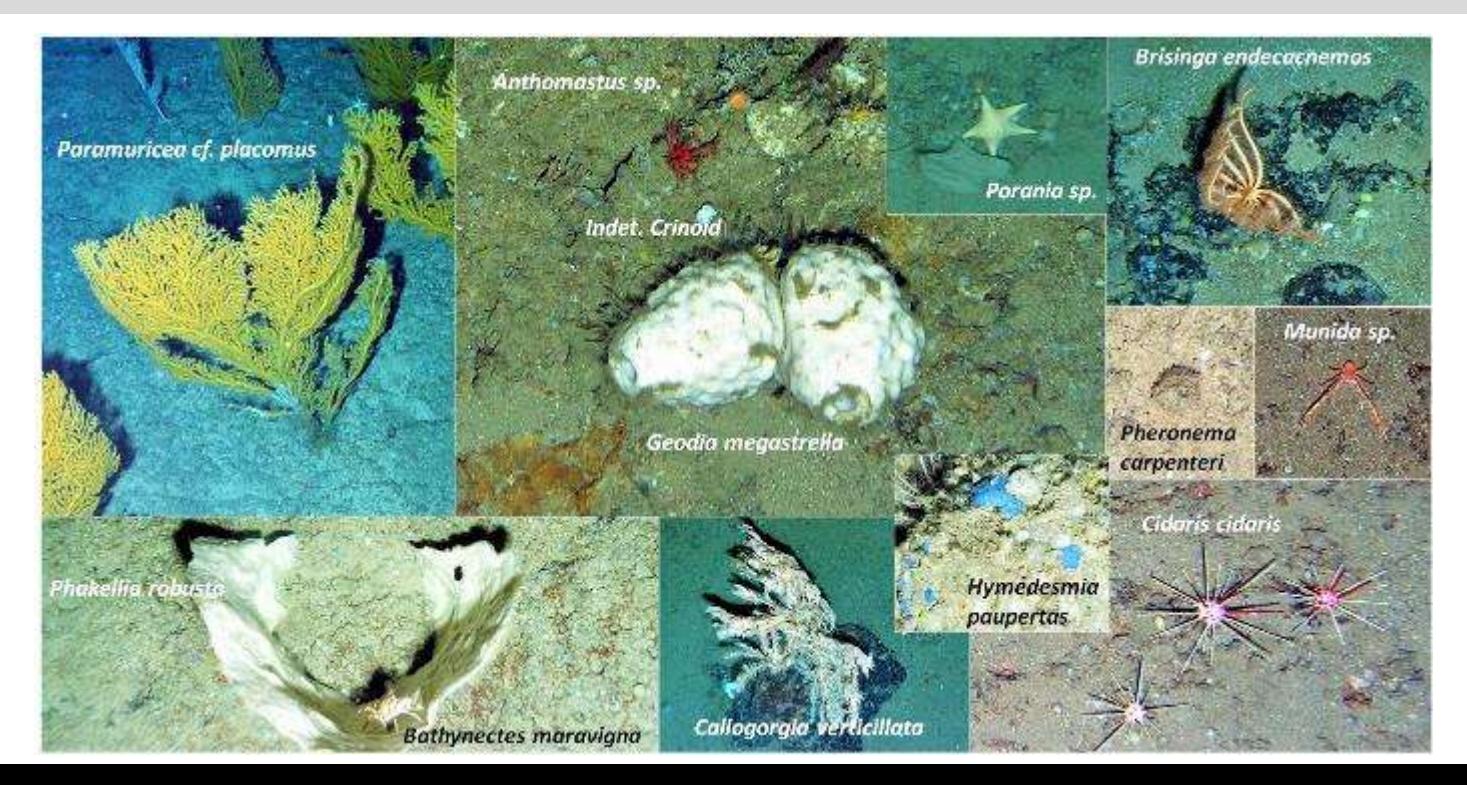

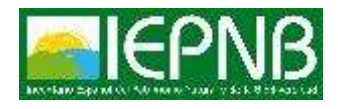

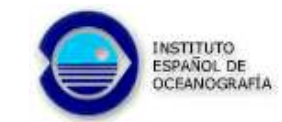

#### **[Extensión del Hábitat 1170 de la DH: Cartografía de alta resolución](#page-1-0)**

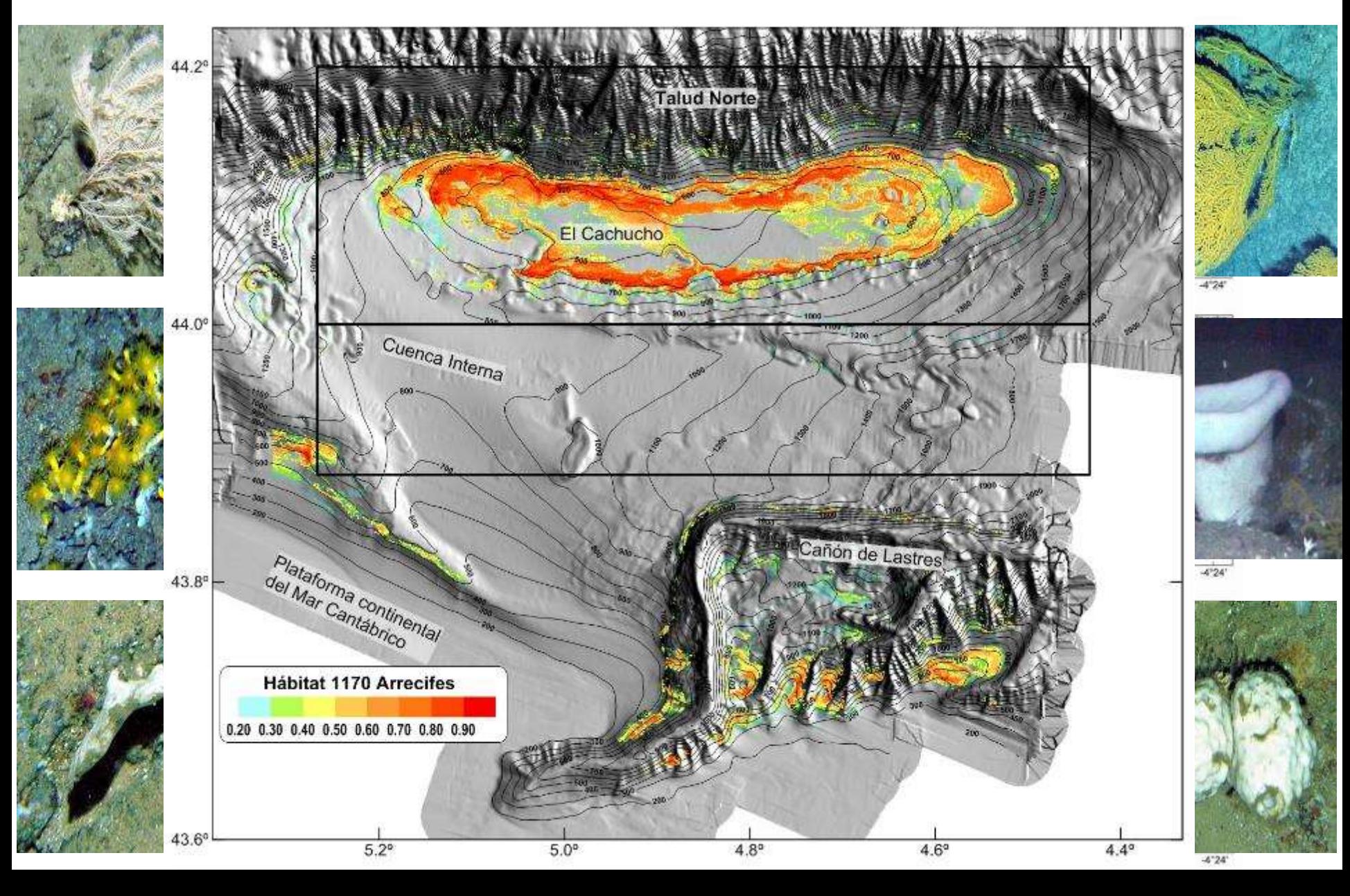

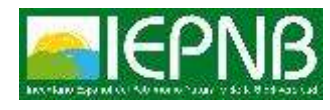

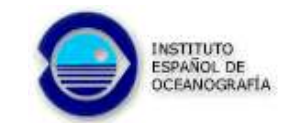

# **Estimación de las superficies de ocupación de los hábitats**

**Formularios FND-LIC:**

**La superficie de ocupación (cobertura ha) de los hábitats que justifican la inclusión de una zona en RN2000 va a condicionar el tamaño del Área Marina Protegida dependiendo del porcentaje que ocupe sobre el total de la misma. Dependiendo de la resolución y calidad de las estimaciones efectuadas, aplicando modelado de hábitat idóneo, las superficies de ocupación de los hábitats vulnerables en la zona puede variar enormemente dependiendo del valor elegido para la probabilidad de encontrarlo.**

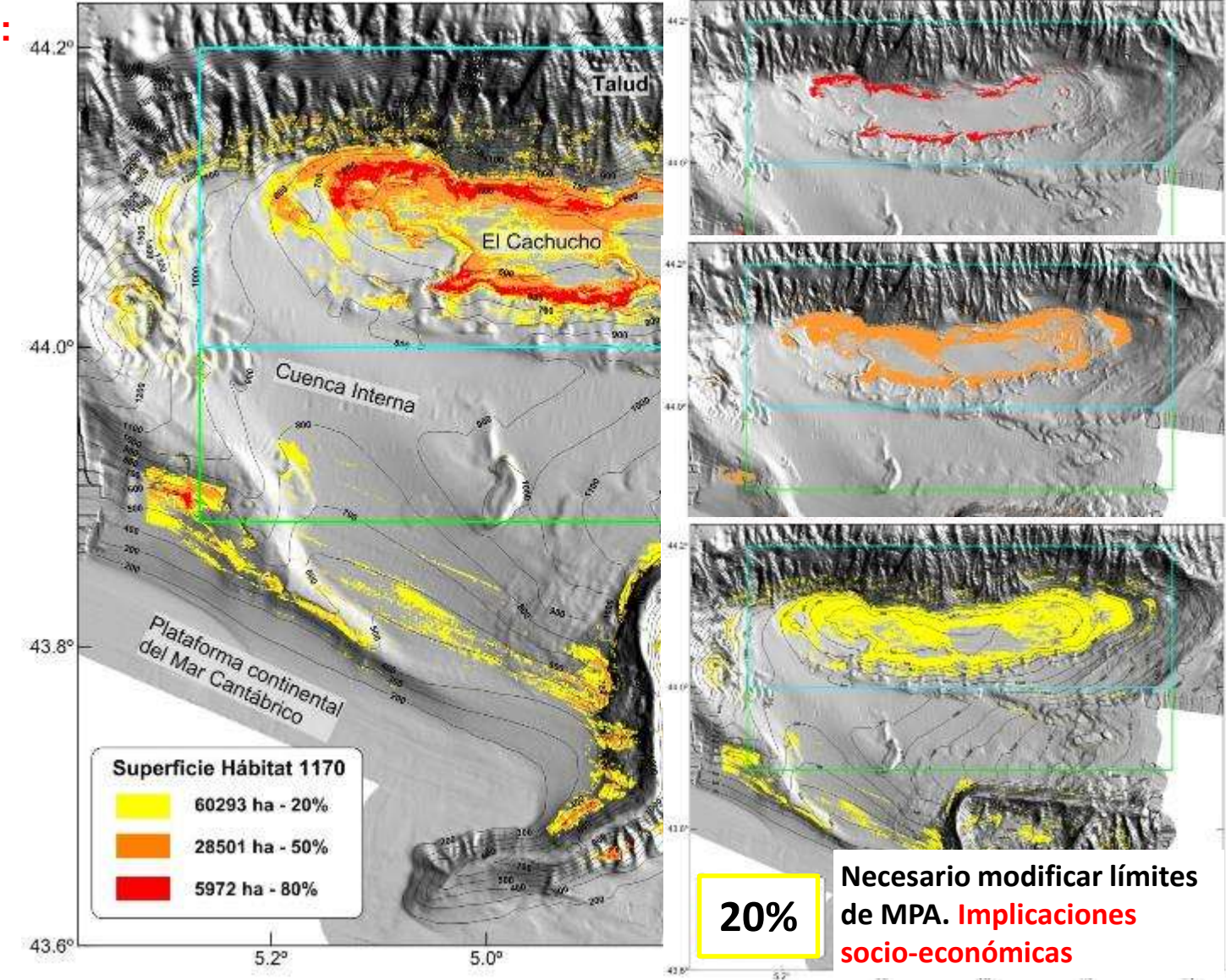

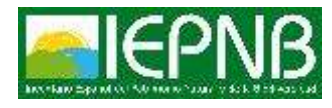

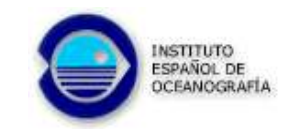

**Su objetivo es seleccionar áreas de forma eficiente para alcanzar los objetivos de conservación, evaluar el actual sistema de gestión espacial y localizar posibles nuevas acciones de gestión dentro del área de planeamiento, minimizando en lo posible los impactos económicos en el diseño de las AMPs.**

> Valor de las unidades de gestión  $-200$  $200 - 400$  $400 - 500$  $500 - 600$  $-750$ 750 - 950 950 - 1000

#### **Datos de entrada Valores ambientales Procesado de**

**Hábitats vulnerables**

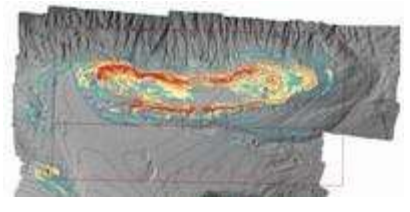

#### **Hábitats esenciales**

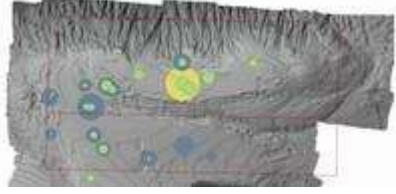

#### **Valores Socio-económicos**

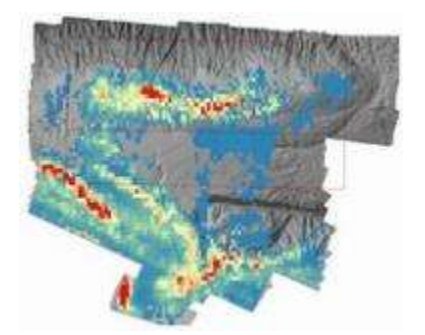

**información a partir de diferentes criterios de valoración**

#### **Diferentes soluciones mediante Unidades de Planificación**

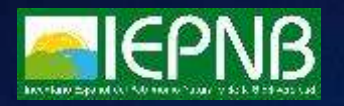

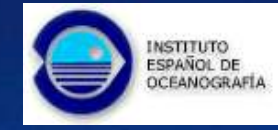

T

**DOM** 

- 1

**CCEANA ORC** 

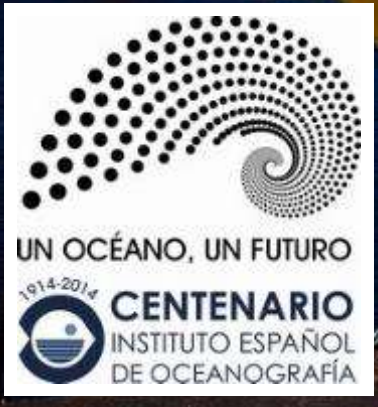

# Muchas gracias por vuestra atención

 $1009070307$